## образец платежного поручения в арбитражный суд госпошлина

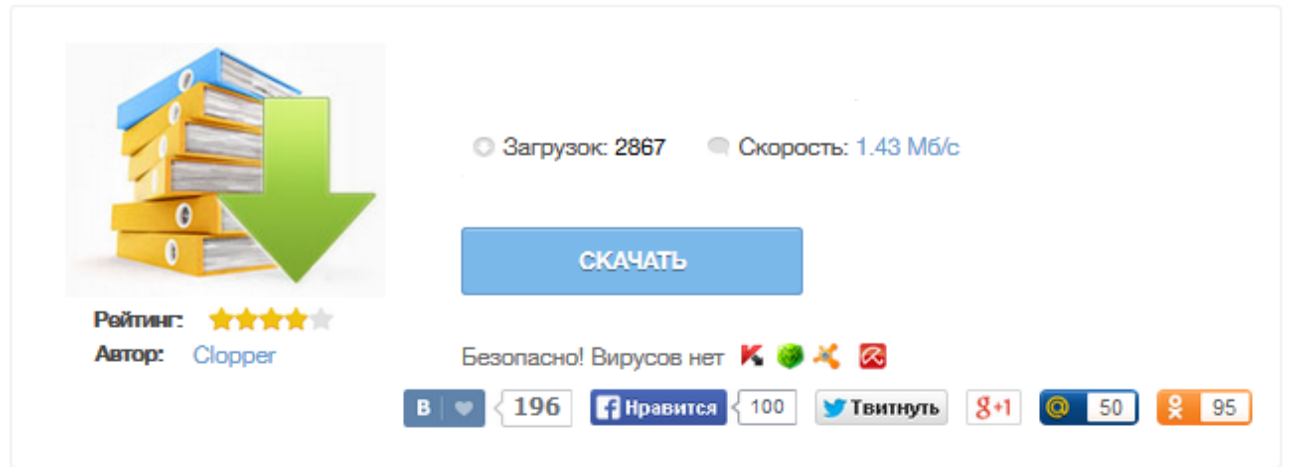

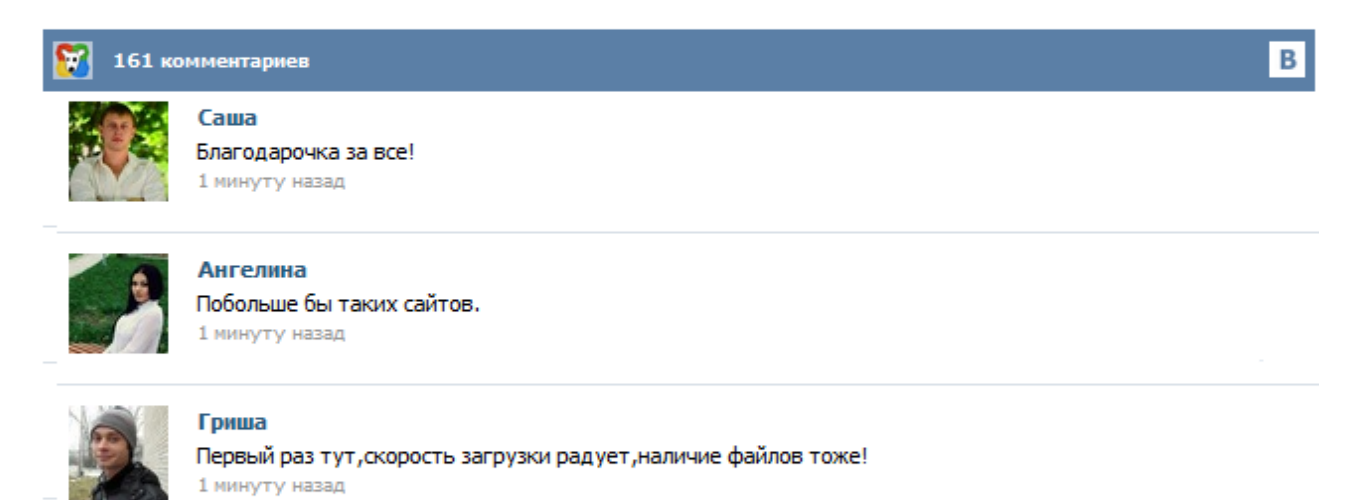

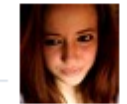

## Марина

Всем советую, качает быстро. 1 минуту назад

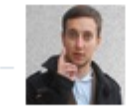

## Леша

не поверил глазам, есть все. спасибки! 1 минуту назад

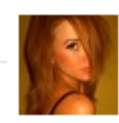

## Оксана

Глупости говорят, что незаменимых не бывает, без этого сайта я бы пропала. 1 минуту назад

Информация об объявлении конкурсов на замещение вакантных должностей государственной гражданской службы в аппарате Арбитражного суда Московской области Арбитражный суд Московской области объявляет о приеме документов для участия в конкурсах на замещение вакантных должностей гражданской службы и включение в кадровый резерв суда В газете «Подмосковье. Скачать файл: Образец платежного поручения в формате Microsoft Word \* В соответствии с подпунктом 4 пункта 4 статьи 45 Налогового кодекса Российской Федерации обязанность по уплате государственной пошлины не признается исполненной в случае неправильного указания налогоплательщиком в поручении на перечисление суммы налога номера счета Федерального казначейства и наименования банка получателя ...